# << MySQL(  $\rightarrow$  )>>

- $<<$  MySQL( )>>
- 13 ISBN 9787115335494
- 10 ISBN 7115335494

作者:唐汉明,翟振兴,关宝军

出版时间:2013-12-25

PDF

#### http://www.tushu007.com

and tushu007.com

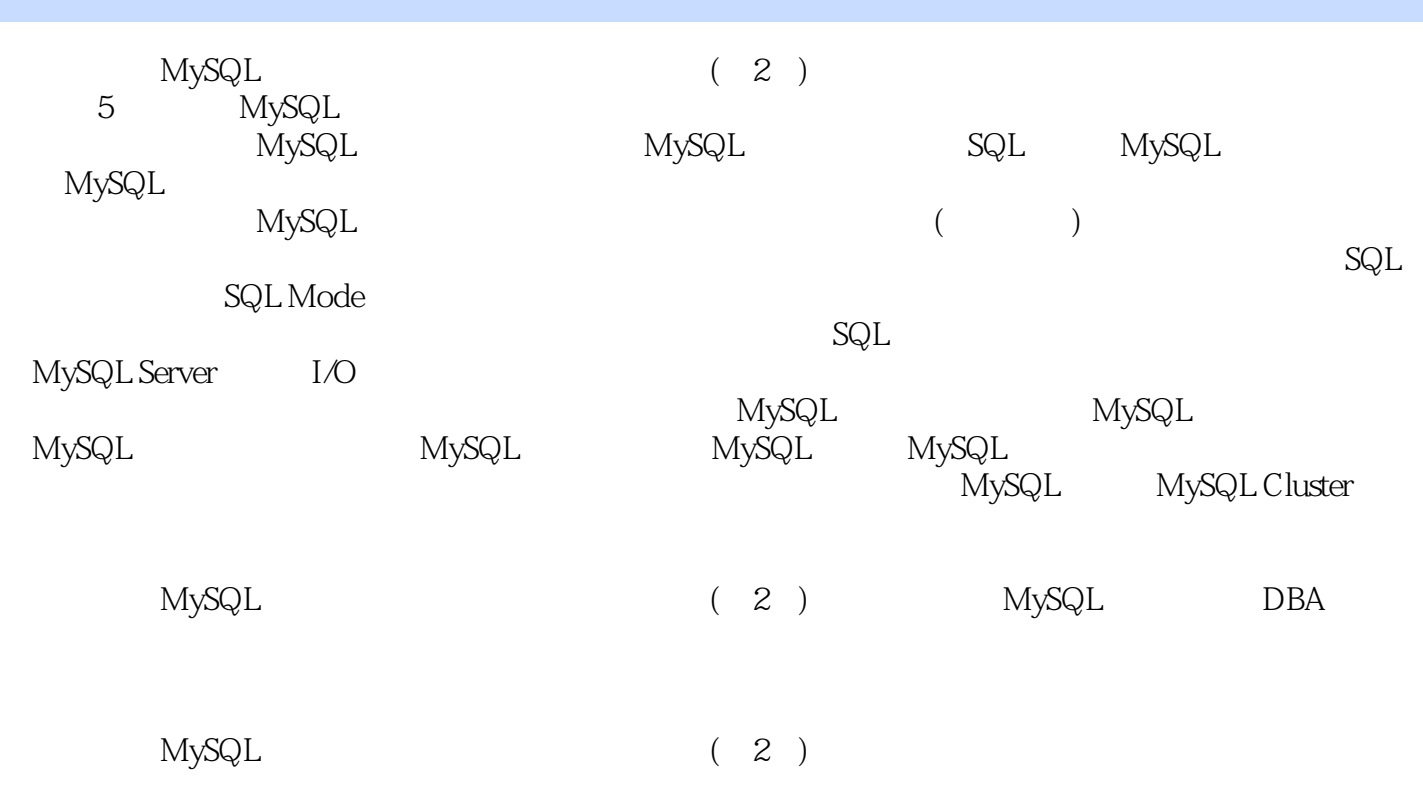

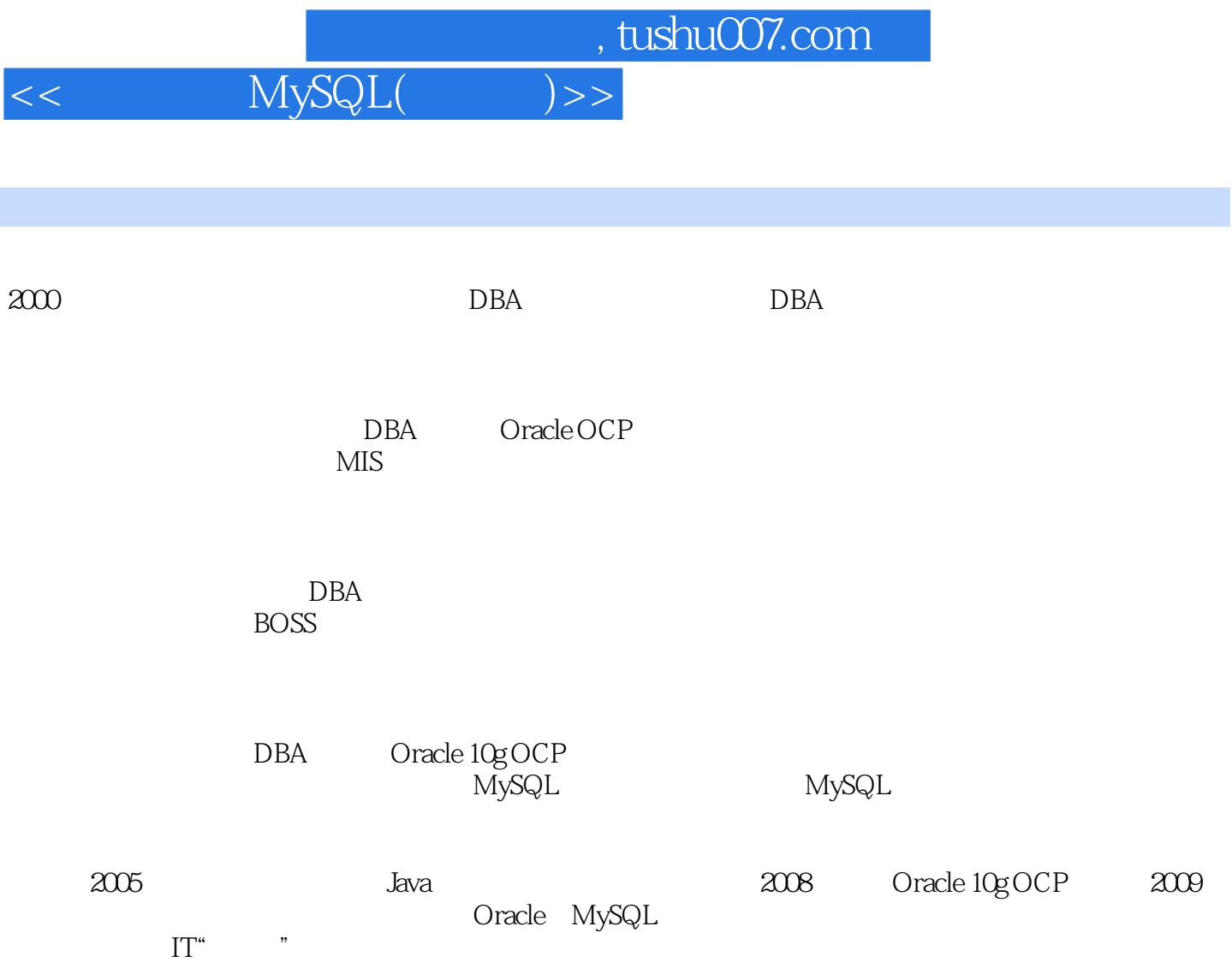

### << MySQL(  $\rightarrow$  )>>

1 MySQL  $1.1$  MySQL 1.1.1 Windows MySQL  $1.1.2$  Linux MySQL  $1.2$  MySQL 1.2.1 Windows MySQL<br>1.2.2 Linux MySQL 1.2.2 Linux MySQL 1.3 MySQL 1.3.1 Windows MySQL 1.32 Linux MySQL 1.4 MySQL 1.4.1 Windows MySQL 1.4.2 Linux MySQL  $1.5$ 2 SQL  $21$  SQL  $22$  (My)SQL 221 SQL 222 DDL 223 DML 224 DCL 23 231 232 233  $2.4$ 25 3 MySQL  $31$ 32 33 331 CHAR VARCHAR 332 BINARY VARBINARY 333 ENUM 334 SET  $34$ 4 MySQL 4.1 4.2 43 4.4 45 46 第5章 常用函数

and tushu007.com

```
5.1525.3
5.4
5.556
6<sub>8</sub>6.1 MySQL Workbench
61.1 \quad \text{SQL}6.1.2
6.1.3
6.1.4 MySQL Utilities
6.2 phpMyAdmin
621
622
623
624
63
7 ( )
7.1 MySQL
7.27.2.1 MyISAM
7.2.2 InnoDB
7.2.3 MEMORY
7.2.4 MERGE
7.2.5 TokuDB
7.3^{7.4}_{8}8<sub>5</sub>81 CHAR VARCHAR
8.2 TEXT BLOB
83
84
85
 99.19.2 Unicode
9.3
9.4
9.5 MySQL
9.6 MySQL
9.619.62
9.63
9.64
965
```
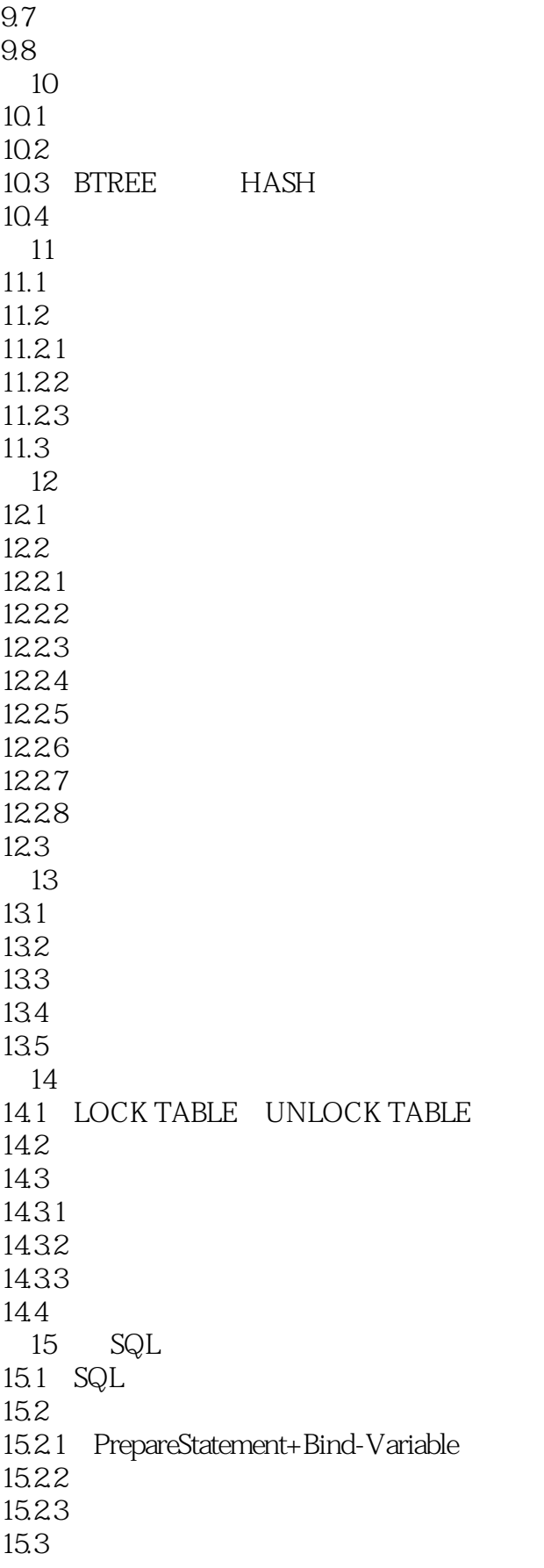

and tushu007.com

# $<<$  MySQL $($  )>>

 $SQL$ 

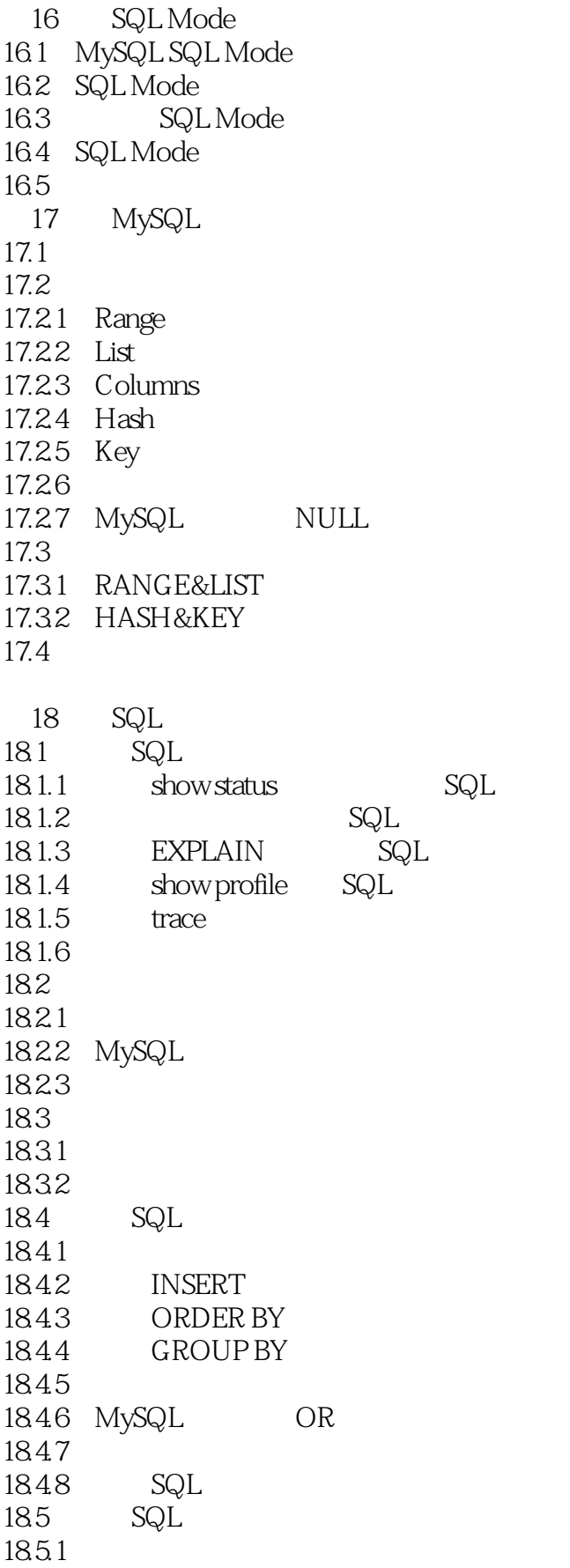

 $\sim$ , tushu007.com

#### <<深入浅出MySQL(第二版)>>

 $18.52$  RAND() 1853 GROUP BY WITH ROLLUP 1854 BIT GROUP FUNCT IONS 18.55 1856 186 第19章 优化数据库对象 19.1 19.2 19.3 19.4 19.5  $20$ 20.1 MySQL 20.2 MyISAM  $20.21$ 20.2.2 MySQL 20.23 20.2.4 (Concurrent Inserts) 20.25 MyISAM 20.3 InnoDB  $20.31$  $20.32$  InnoDB 20.3.3 InnoDB 20.34 InnoDB 20.35 Next-Key  $20.36$  InnoDB 20.37 InnoDB 20.38 20.39  $20.4$ 21 MySQL Server  $21.1$  MySQL 21.2 MySQL  $21.21$ 21.2.2 MyISAM  $21.23$  InnoDB  $21.24$  $21.2$  InnoDB  $log$  $21.31$  InnoDB 21.3.2 innodb\_flush\_log\_at\_trx\_commit  $21.33$   $log$  file size  $21.34$  innodb\_log\_buffer\_size  $21.2$  MySQL  $21.4.1$   $max$  connections  $21.42$  back\_log 21.4.3 table\_open\_cache

addiscussion, tushu007.com

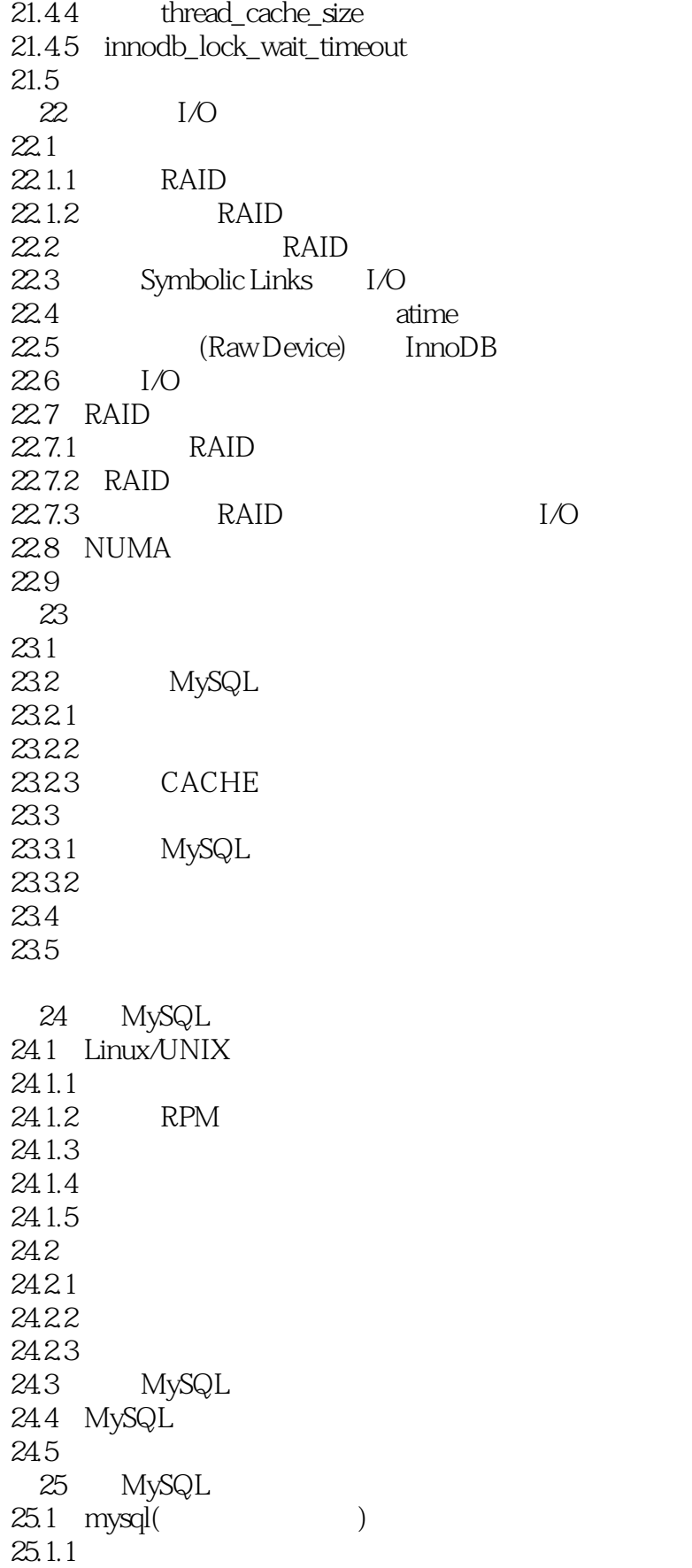

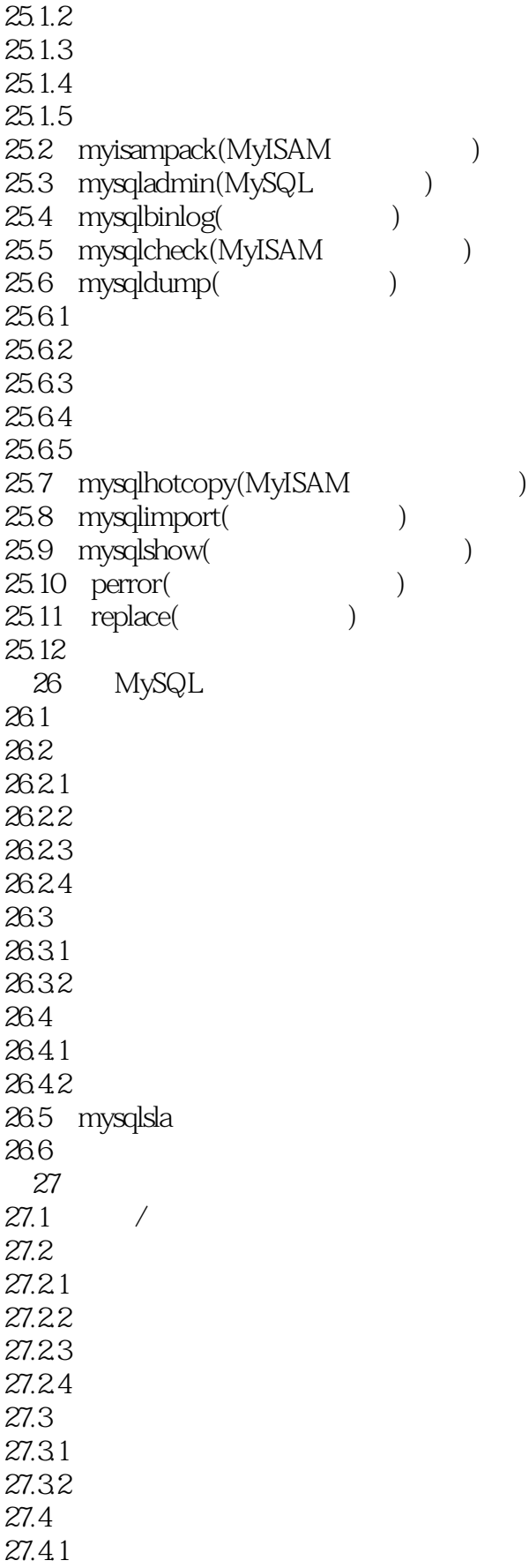

a. tushu007.com

### << MySQL( )>>

27.42 27.5 28 MySQL 28.1 MySQL  $28.1.1$ 28.1.2 28.1.3 28.2 MySQL 28.2.1 28.22 28.3 28.3.1 old-passwords 28.3.2 safe-user-create 28.3.3 secure-auth 28.3.4 skip-grant-tables 28.3.5 skip-network 28.3.6 skip-show-database 28.4 29 MySQL  $29.1$  $29.1.1$  $29.1.2$  $29.2$ 29.2.1 Cacti  $29.22$  Nagios 29.2.3 Zabbix  $29.24$  $29.3$  Zabbix 29.3.1 Zabbix Server 29.3.2 Zabbix Server 29.3.3 Zabbix Web 29.3.4 Zabbix Agent 29.35 MPM 29.3.6 Zabbix Web 29.4 30 MySQL 30.1 MySQL root 30.2 MyISAM 30.2.1 myisamchk 30.2.2 SQL 30.3 MyISAM 4GB  $30.4$ 30.4.1 MyISAM  $30.42$  InnoDB 30.5 DNS 30.6 mysql.sock 30.7 MySQL

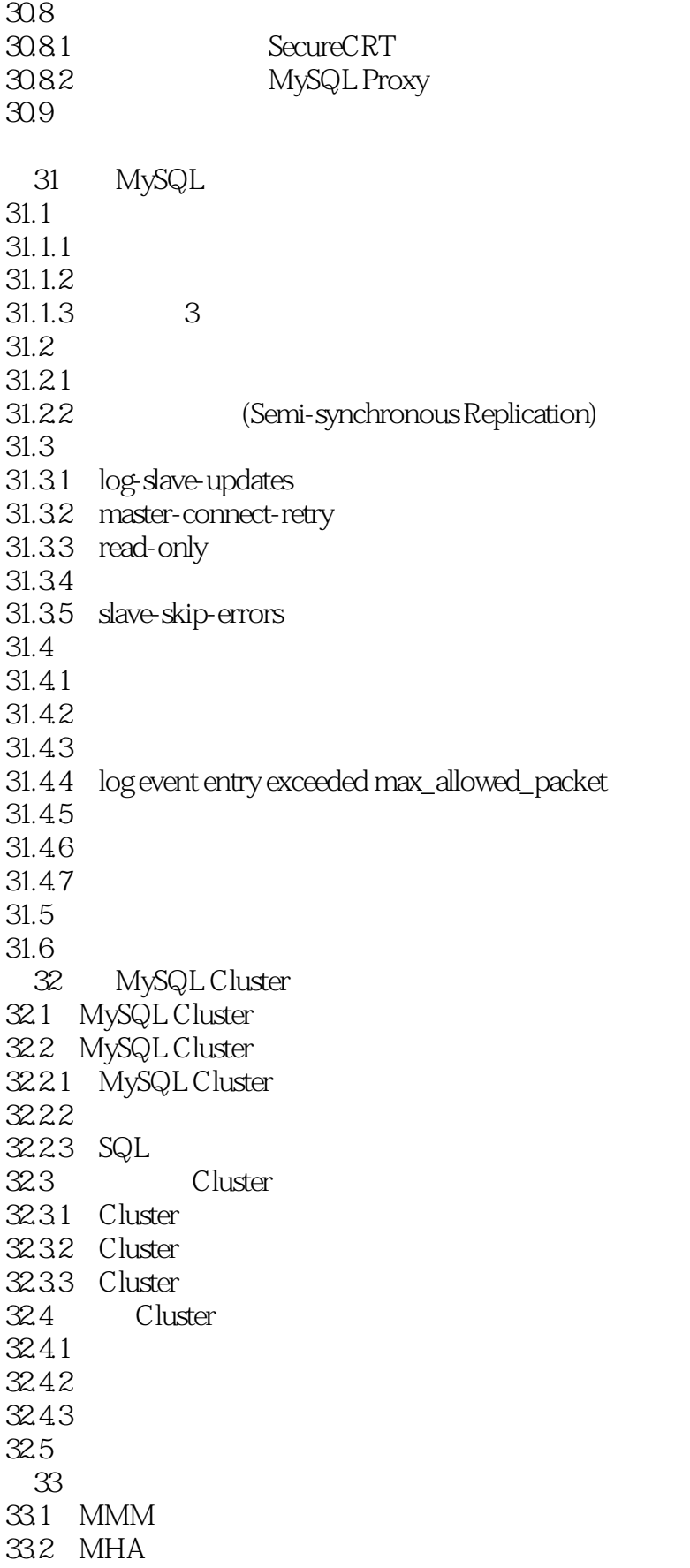

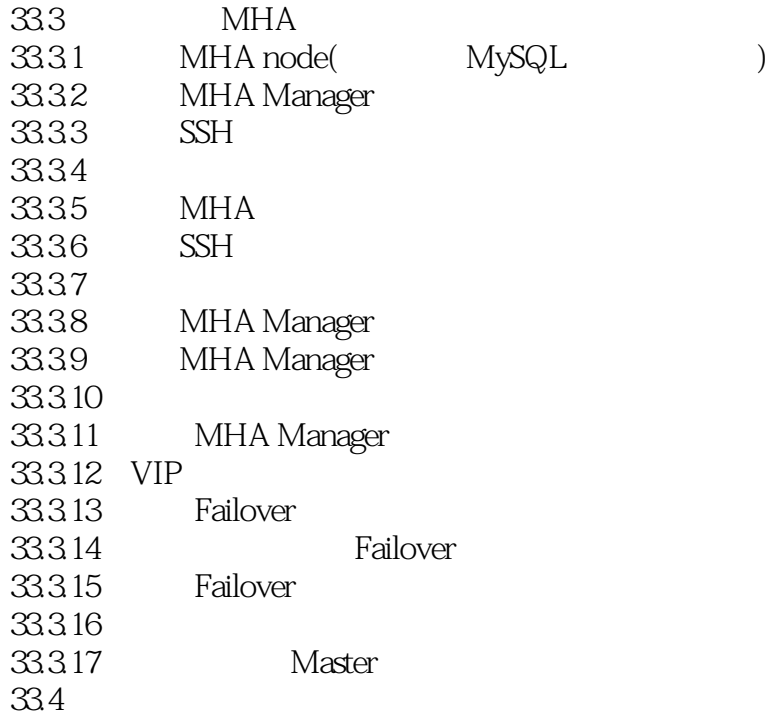

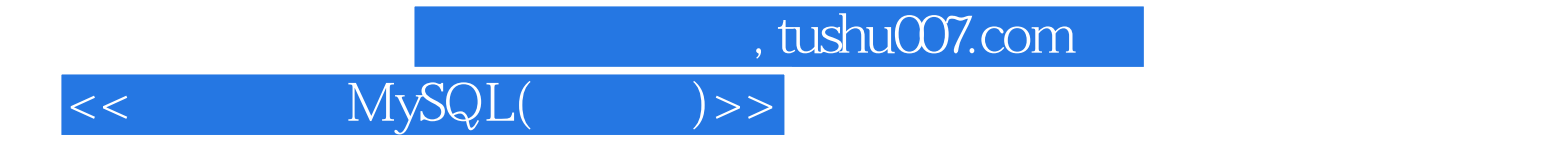

本站所提供下载的PDF图书仅提供预览和简介,请支持正版图书。

更多资源请访问:http://www.tushu007.com